| 2 <sup>nd</sup> grade (E.S.O.) UNIT 3: THE INTERNET (CLASS ACTIVITIES) |        |  |
|------------------------------------------------------------------------|--------|--|
| 1 NAME AND SURNAMES:                                                   | Group: |  |
| 2 NAME AND SURNAMES:                                                   |        |  |

| /Date | Signatures |        | Day/Date | Signat | rures  |
|-------|------------|--------|----------|--------|--------|
| 1/    | Name1:     | Name2: | 2/       | Name1: | Name2: |

# **Computer Devices and Networks**

1. Label the pictures below with their name: DVD, modem/router, monitor, mouse, laser printer, scanner, RAM memory modules, microprocessor, ROM memory, hard disk (hard drive), speakers, motherboard and Bluray/DVD drive, flash memory and system unit.

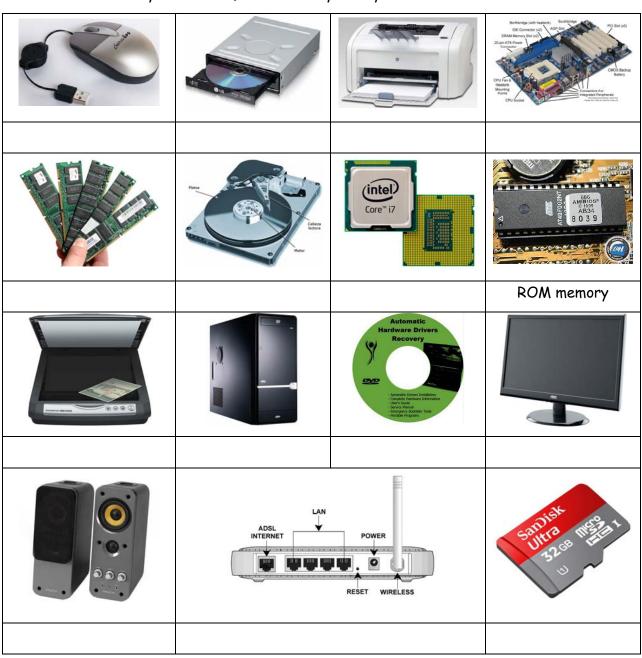

- 2. Classify the 15 devices above into the correct group:
- System Unit:
- Storage devices:
- Peripherals:
- 3. Label the ports and cables below with their name: RJ45 cable, VGA port, USB ports (2.0 and 3.0), audio cables (RCA), USB cable, PS/2 (mouse and keyboard), audio cables (minijack), optical audio cables, HDMI port

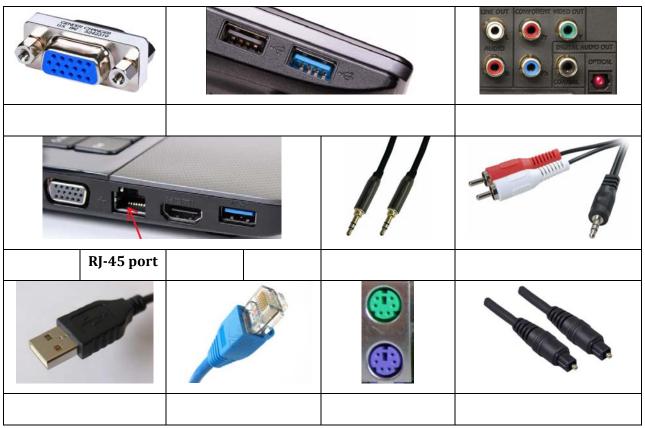

4. **ADSL Router**. Label the parts of a router with these words: ADSL Internet, LAN, Power and Wireless and identify the two devices you need for a wired connection:

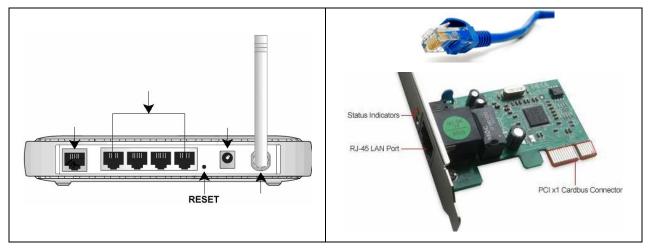

5. Which operating system (from the examples above) is installed in the devices below?

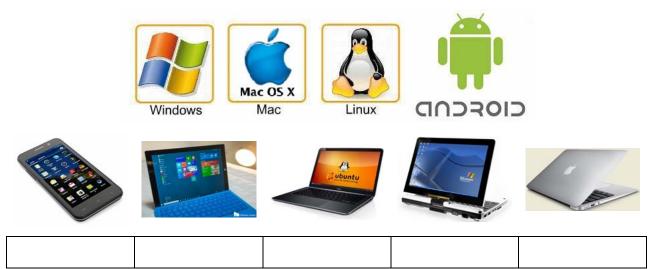

6. Networking. A computer network is two or more electronic devices (computers, printers, mobile phones....) connected together (using cables or wireless connection) so that they can exchange data (share files and applications) and resources (printers...). The computer that provides resources to other computers on a network is known as a server. In the network the individual computers, which/access shared network resources, are known as clients, workstations or nodes.

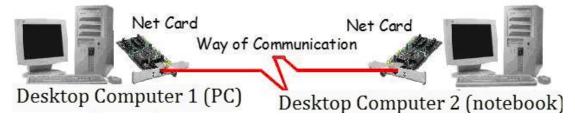

■ Identify the components of a network by labelling the numbers below

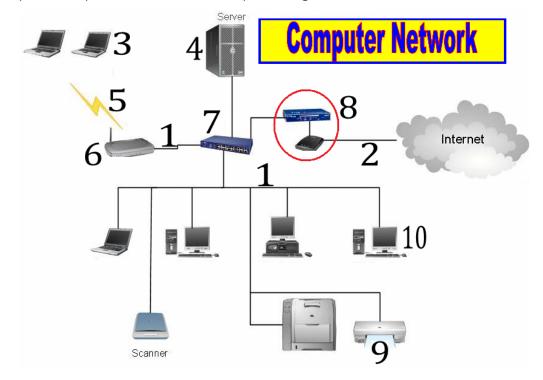

#### LAN (Local Area Network)

- A Local Area Network interconnects computers in a limited area such as a home, school, computer laboratory, or office building.
- Cables (wires) or low-power radio (wireless) are used for the connections in a LAN.
- 7. LANs. Look at the picture below and answer the questions:

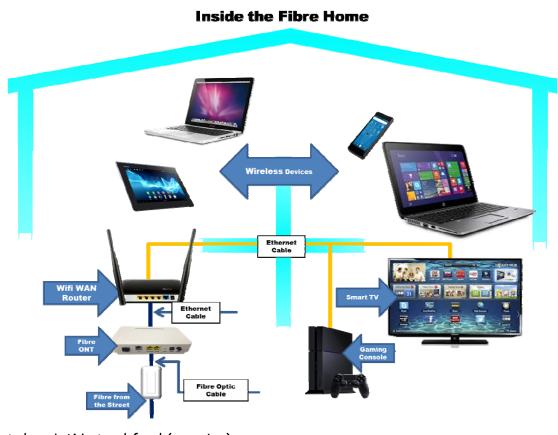

- What does LAN stand ford (meaning):
- List the 5 devices we can use to access the internet:
- What 2 different types of connections do we have in this network?
- List 2 devices that use a wired connection:
- List 3 devices that use a wireless connection:
- ☐ Indicate the device that connects the devices to the internet:
- List the 2 different cables we use in this network:

#### WLAN (Wireless LAN)

- A LAN that uses radio signals to connect computers is called WLAN (wireless local area network). One commonly used type of radio signals is called WiFi.
- A wireless switch with one or two antennas usually sticking out the back of the switch, is
  used for sending and receiving data to and from the computers in WLAN.
- The range of wireless connection is around 50 meters.
- Computers and other devices capable of sending and receiving data wirelessly can become part of a WLAN, when they are within range.

| 8. <i>C</i> oi | nplete | the | text | below | about | WLANs: |
|----------------|--------|-----|------|-------|-------|--------|
|----------------|--------|-----|------|-------|-------|--------|

| oxtimes A WLAN is a LAN that uses $oxtimes$ | $_{	extstyle -}$ to connect computers. WLAN stands for |
|---------------------------------------------|--------------------------------------------------------|
| local area One commonly                     | y used type of radio signals is                        |
| oxdot A wireless switch with one or two     | _ usually sticking out the back of the switch is       |
| used for and data to and                    | I from the computers in WLAN.                          |
|                                             |                                                        |

The range of wireless connection is around \_\_\_\_ meters.

#### WAN (Wide Area Network)

- A Network which is geographically spread over large areas with links between computers is called a WAN (wide area network).
- The long distance connections are done using technologies such as optical fibre cables, satellite radio links or microwave radio links.

#### 9. Complete the text below about WLANs:

WANs (\_\_\_\_\_\_ Area Networks) are used to connect LANs together (networks of bank cash dispensers, the internet...). The long distance connections are done using technologies such as optical \_\_\_\_\_\_, satellite radio links or microwave radio links.

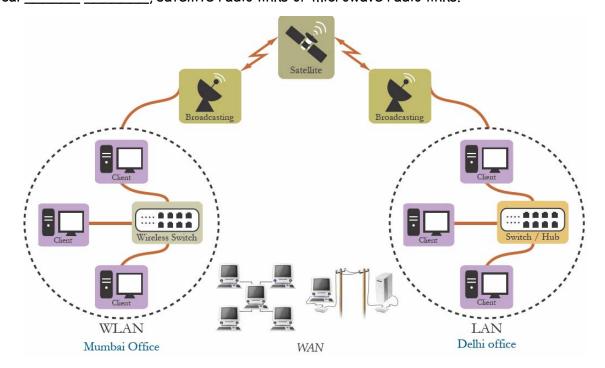

#### ■ Identify the following components:

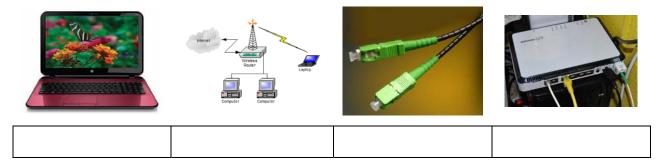

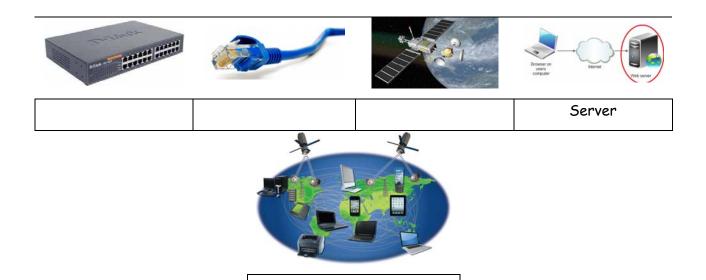

10. Complete the diagram below with the proper information:

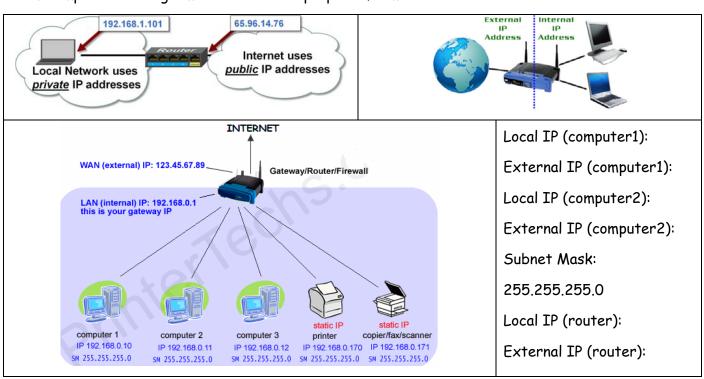

11. In the diagram below assign the IP adresses to the router and PC1, PC2 and Laptop:

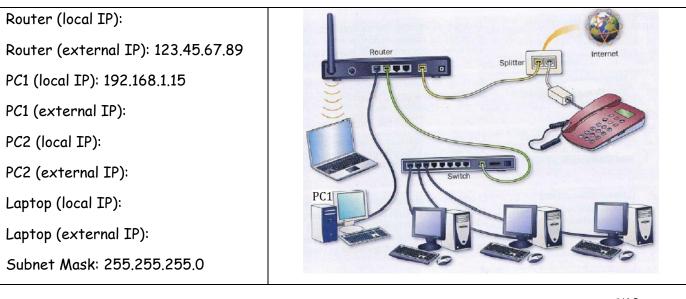

### The Internet

| /Date | Signatures |        | Day/Date | Signat | ures   |
|-------|------------|--------|----------|--------|--------|
| 3/    | Name1:     | Name2: | 4/       | Name1: | Name2: |

| 12. Complete the text below with these words: wireless, servers, networks, clients, resources            |
|----------------------------------------------------------------------------------------------------|
| The Internet is simply a <b>network of</b> . It is the actual (real) physical network that spans         |
| covers) the entire globe. It is made up of computers, devices (laptops, tablets, mobile                  |
| phones, etc.), cables, routers, switches, satellites Everything that can be accessed on/from the interne |
| s known as On the internet the individual devices that access the resources are known                    |
| as These resources are simply stored on some devices usually known as <b>Servers</b> are                 |
| computers with huge storage and processing capabilities.                                                 |
| wireless network card  Wireless network card  Like                                                       |

13. Read the text below and label the pictures with the words in bold.

The Internet is a collection of standalone (independent, separate) computers (and computer networks in companies, schools, and colleges) and other digital devices all freely **linked together**, mostly using the telephone network. The connections between the computers are a mixture of **old-fashioned copper cables**, **fibre-optic cables** (which send messages in pulses of light), wireless radio connections (which transmit information by radio waves), and **satellite links**. When a user connects to the Internet to access information and services, he or she is considered to be **online**.

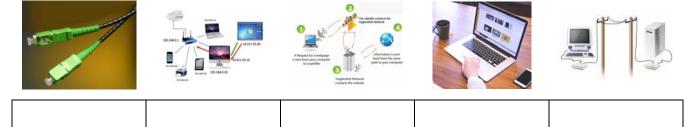

14. What do I need to connect to the internet? Identify the things you need to access a website by labelling the pictures below:

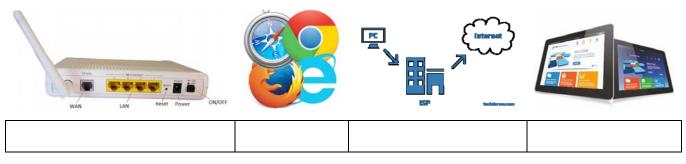

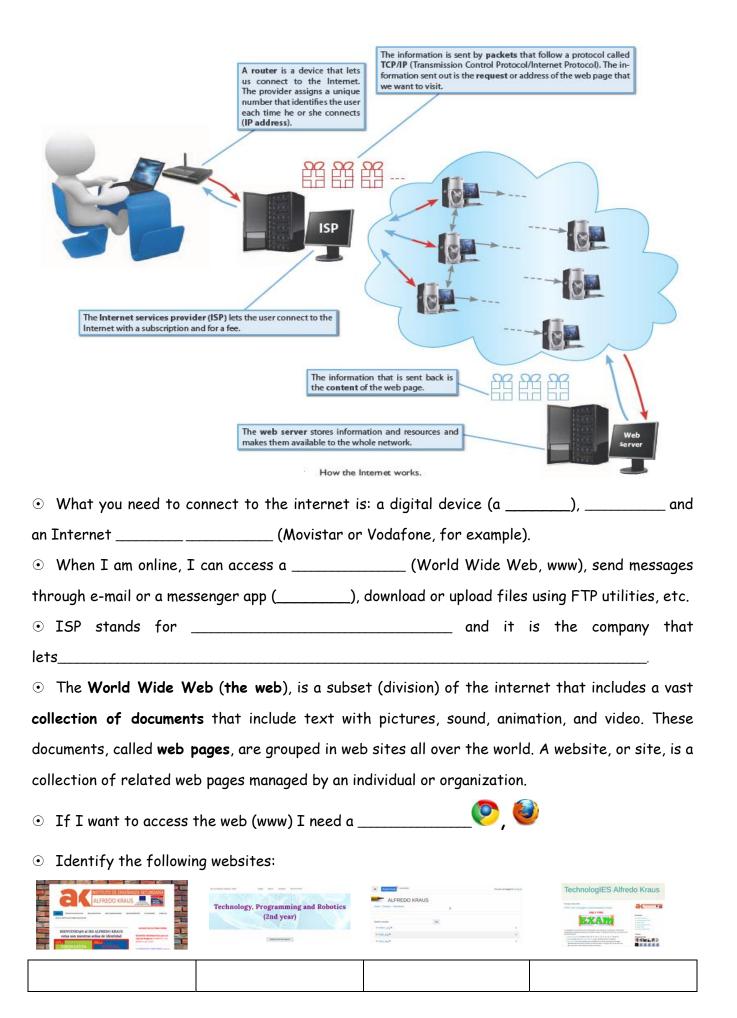

15. **Internet**: collection of documents (files). Identify the files below and indicate ( $\checkmark$ ) the file type of the files with a name:

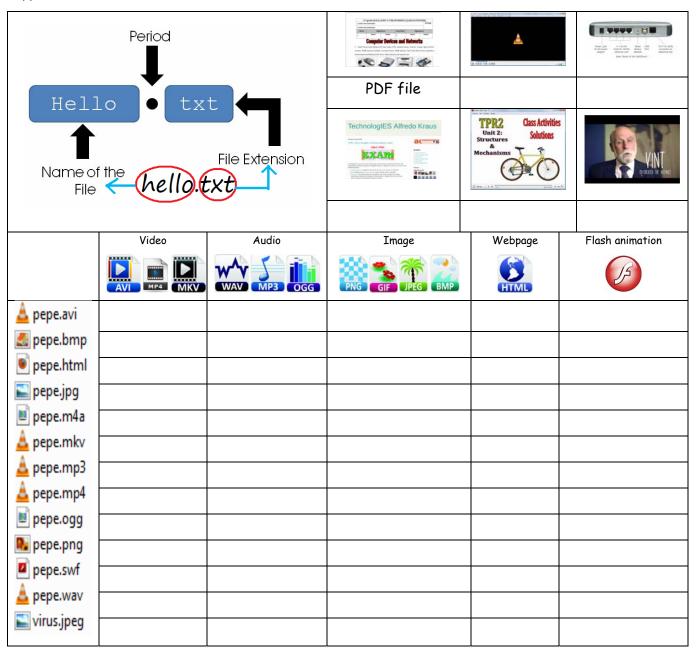

16. HTML files (web pages). Answer the questions below the picture (circle the answer):

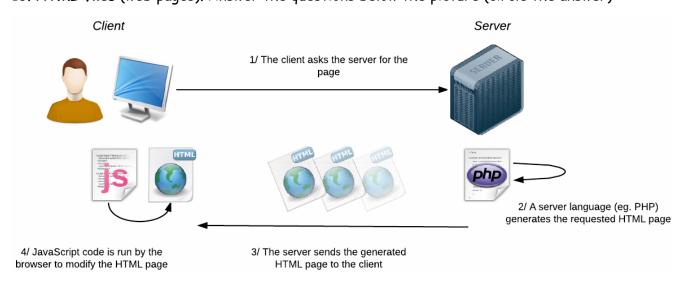

| $\odot$ | What does the word <b>client</b> refer to? | a user     | a computer          | a browser       |
|---------|--------------------------------------------|------------|---------------------|-----------------|
| $\odot$ | What is a server?                          | a waiter   | a powerful computer | a PC            |
| $\odot$ | What is PHP?                               | an html p  | age a programn      | ning language   |
| $\odot$ | What device runs the browser?              | the server | the internet        | client's device |
| $\odot$ | What device stores the webpage?            | the server | the internet        | client's device |
| $\odot$ | What device displays the webpage?          | the server | the internet        | client's device |
| $\odot$ | What is <b>JavaScript</b> ?                | a browser  | a programmir        | ng language     |
| $\odot$ | What device runs JavaScript?               | the server | the internet        | client's device |

17. Internet: web pages. What is a web page? Label the pictures below with these words: HTML, web page or CSS.

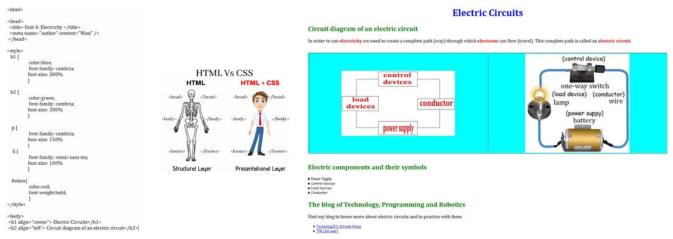

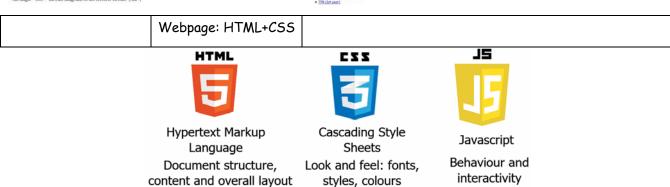

18. HIGHLEVEL Match the key words with their description:

| KEY WORD       | DESCRIPTION                                                                    |
|----------------|--------------------------------------------------------------------------------|
| World Wide Web | A device that lets us connect to the Internet:                                 |
| Website        | ⊙ The address of a Web page:                                                   |
| Web Page       | $\odot$ A collection of pages about related topics or information and accessed |
|                | from the same or related servers:                                              |
| Web Server     | $\odot$ A computer that holds web pages or other files and allows access to    |
|                | these by others over a network or the internet:                                |

Web address • A text document which usually contains instructions to tell the browser

how to display the page. The document is usually written in HTML:

Router • Software that displays the content of web pages or lets us access

multimedia files:

Browser • A collection of pages of information stored on servers and accessed via

the Internet:

## The World Wide Web

19. Read the text and label the pictures with words from the text:

The **World Wide Web (WWW)** is a **virtual network** of **web sites** connected by **hyperlinks** (or "**links**"). Web sites are stored on **servers** on the internet, so the WWW is a part of the internet.

A web site (site) is a group of webpages.

DNS, or **Domain Name Server**, is a system used to convert a **computer's host name** into an **IP adress** on the Internet

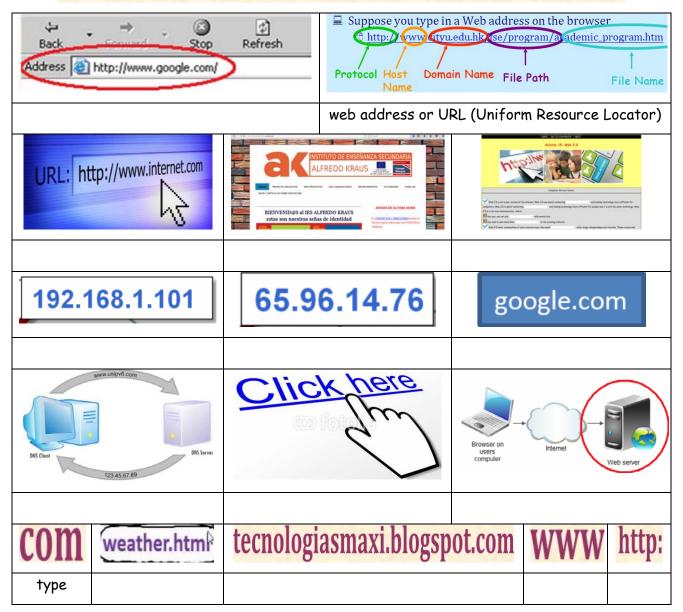

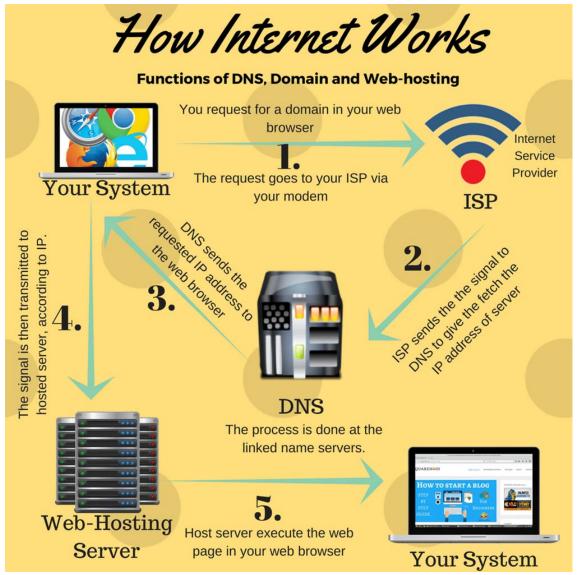

What program are you using to access the internet? a laptop a browser What thing lets you access the internet? my ISP my WiFi connection Where do you usually write www.ggogle.com? www.google.com/ Where do you usually write www.ggogle.com? web address address bar What thing converts www.google.com = 173.194.36.519 **ISP WHS** DNS What is 173.194.36.51? A computer's host name An IP address A local IP What is the IP for the WHS? www.google.com 173.194.36.51 • What type of file does the WHS send you? a video file an audio file html file What software displays (in your device) the content of www.google.com? • What type of computer is the WHS a normal PC a laptop a server • What type of computer is a DNS a laptop a normal PC a server